## SAP ABAP table GRPCDOCS {Documents Containing Additional Information on PC (Obsolete)}

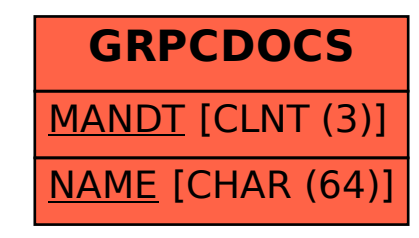